Tuesday, December 12, 2017 6:50 PM

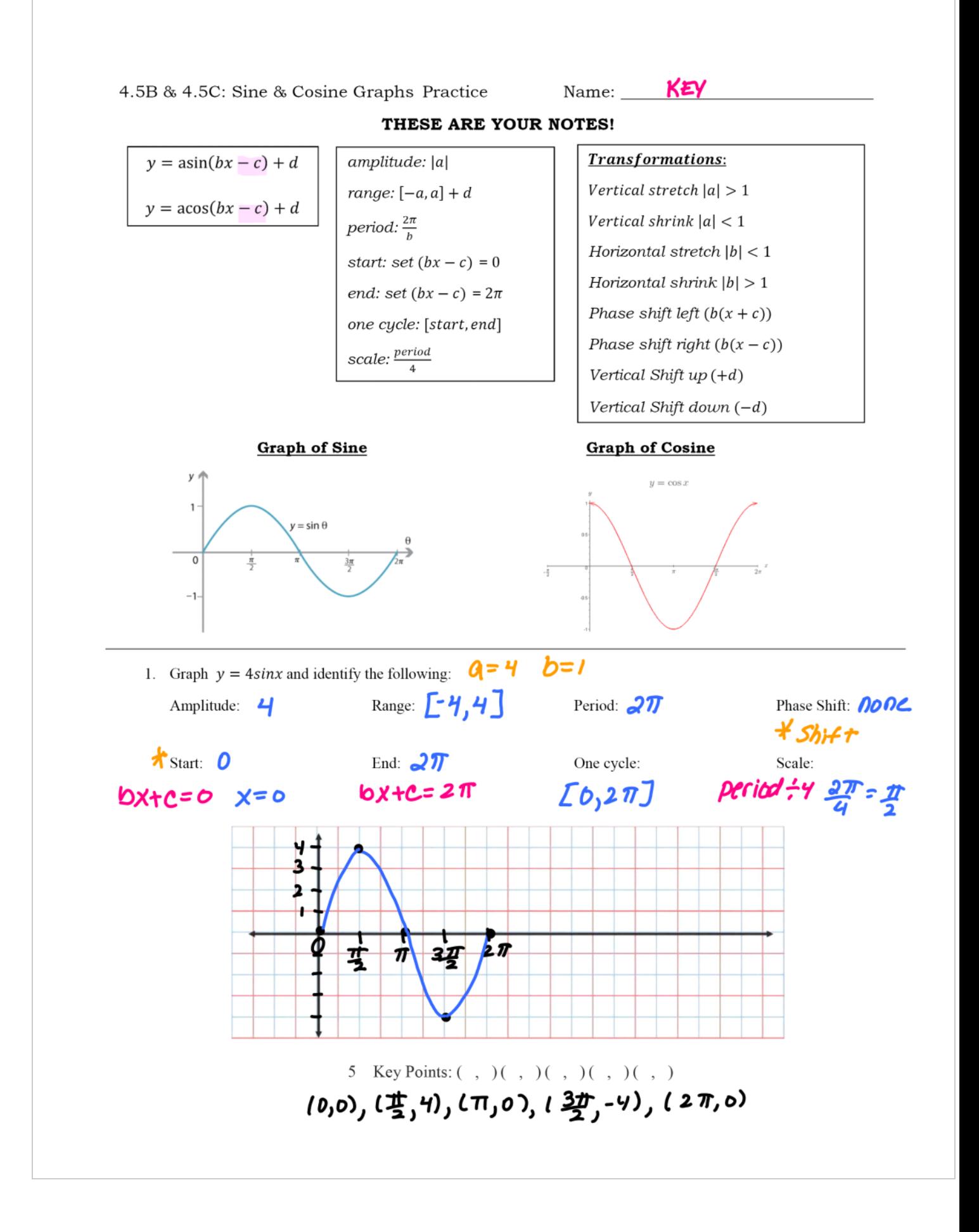

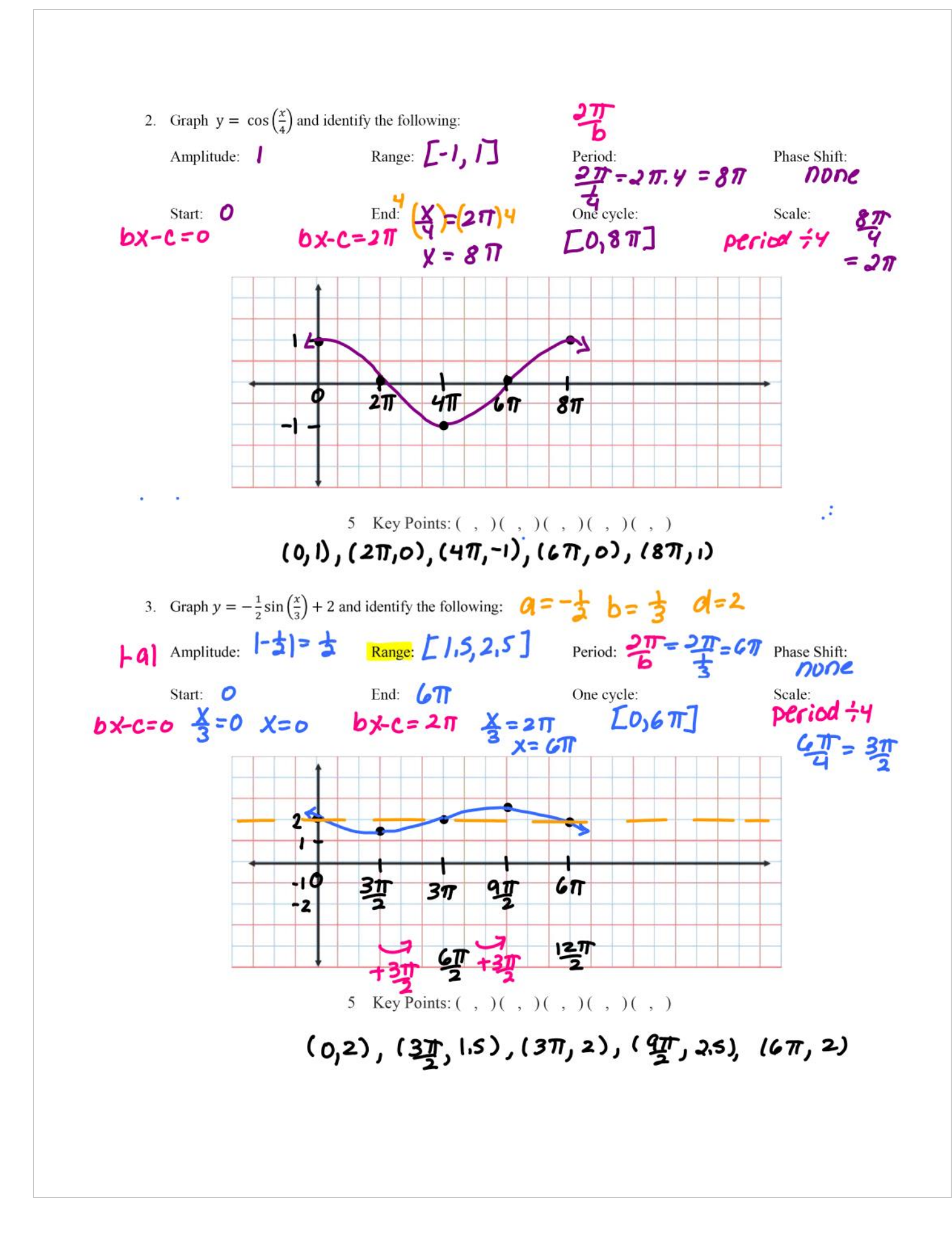

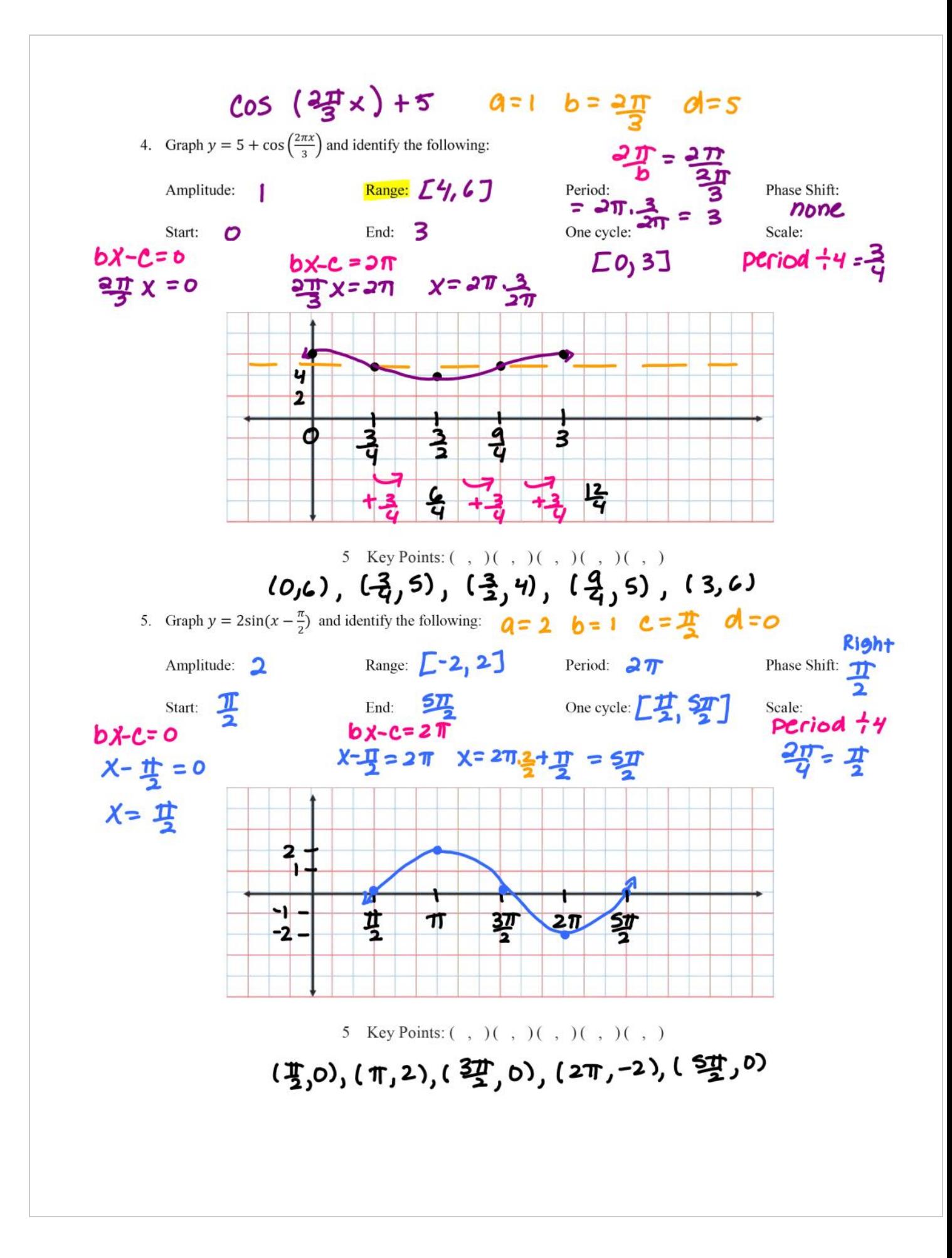

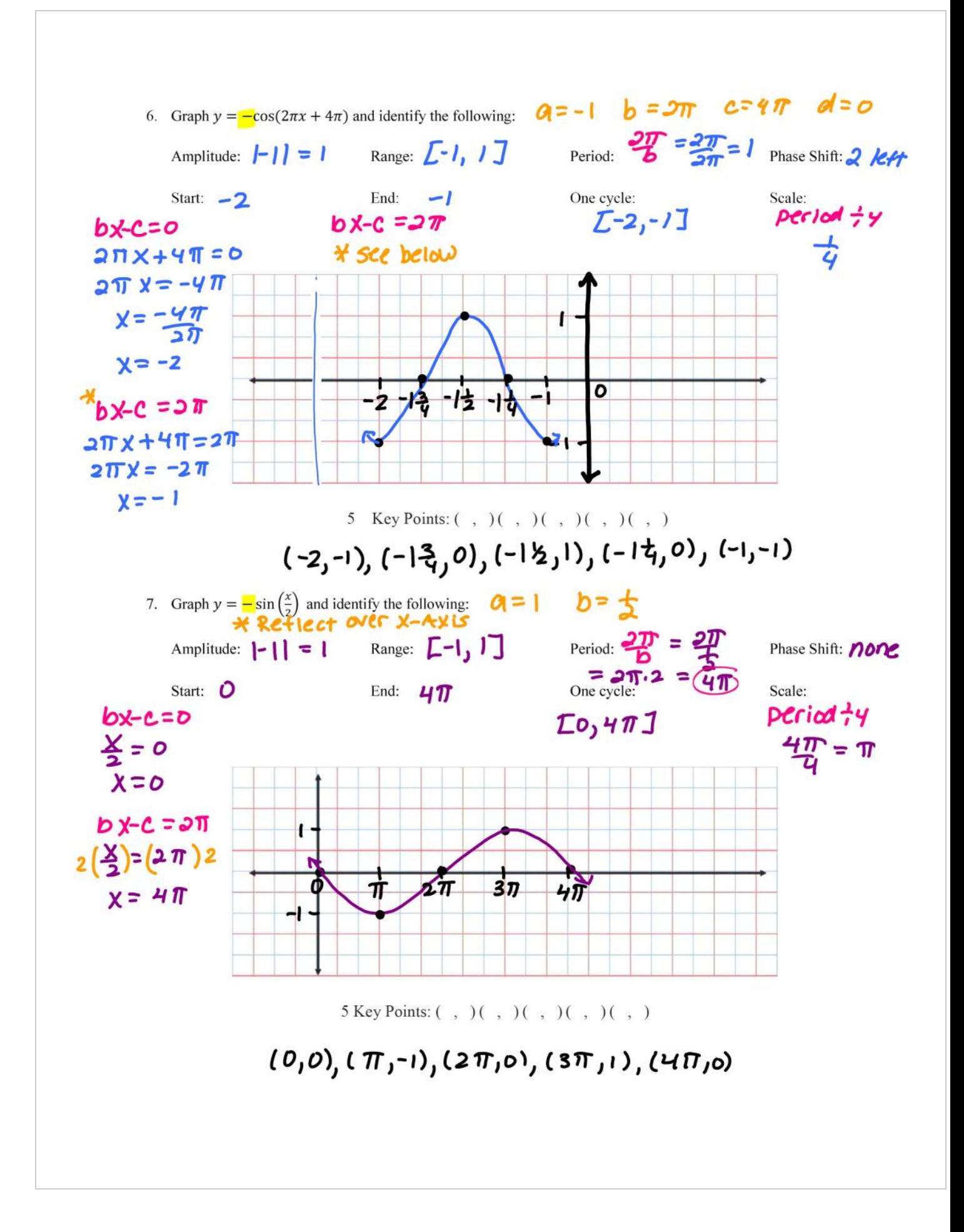

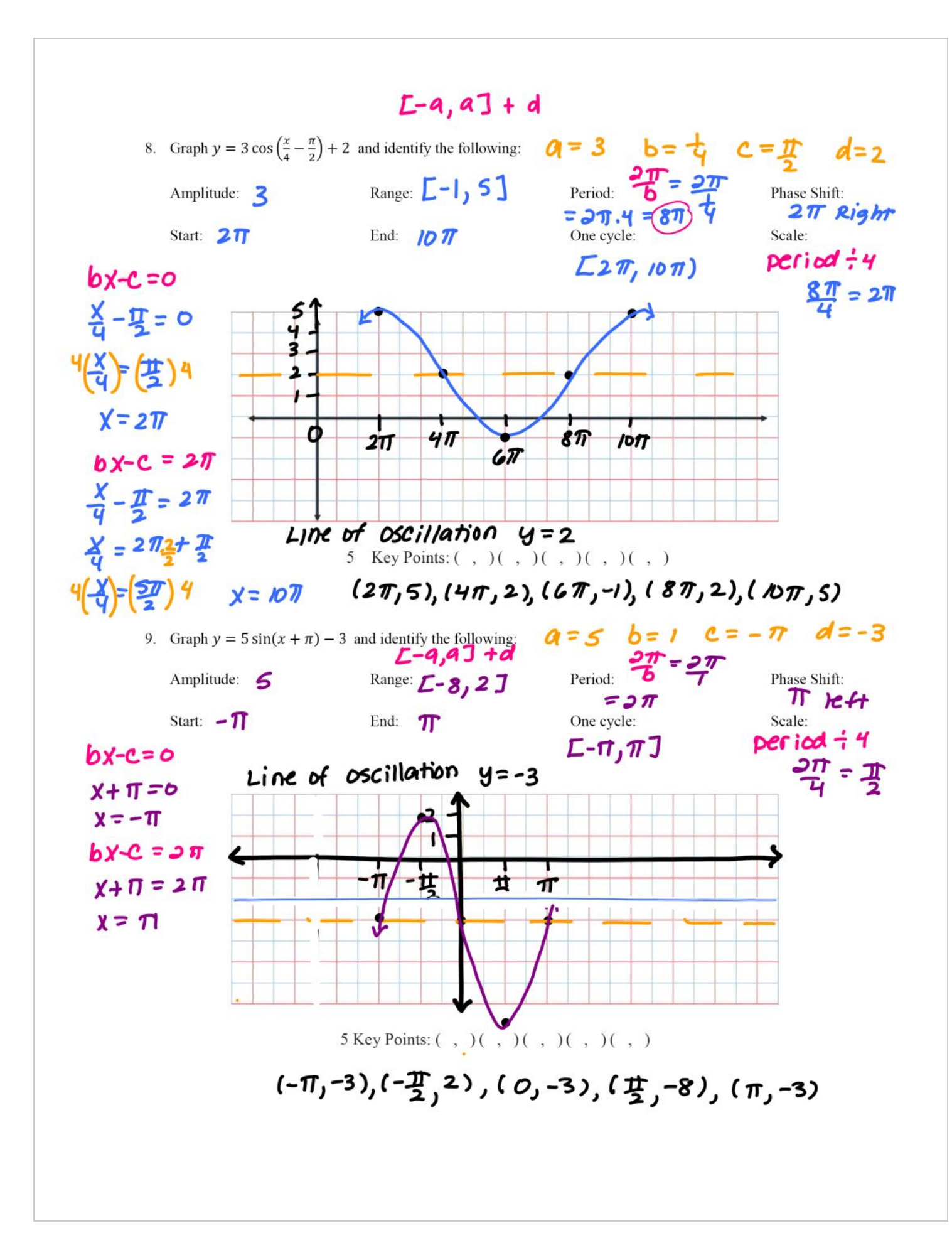

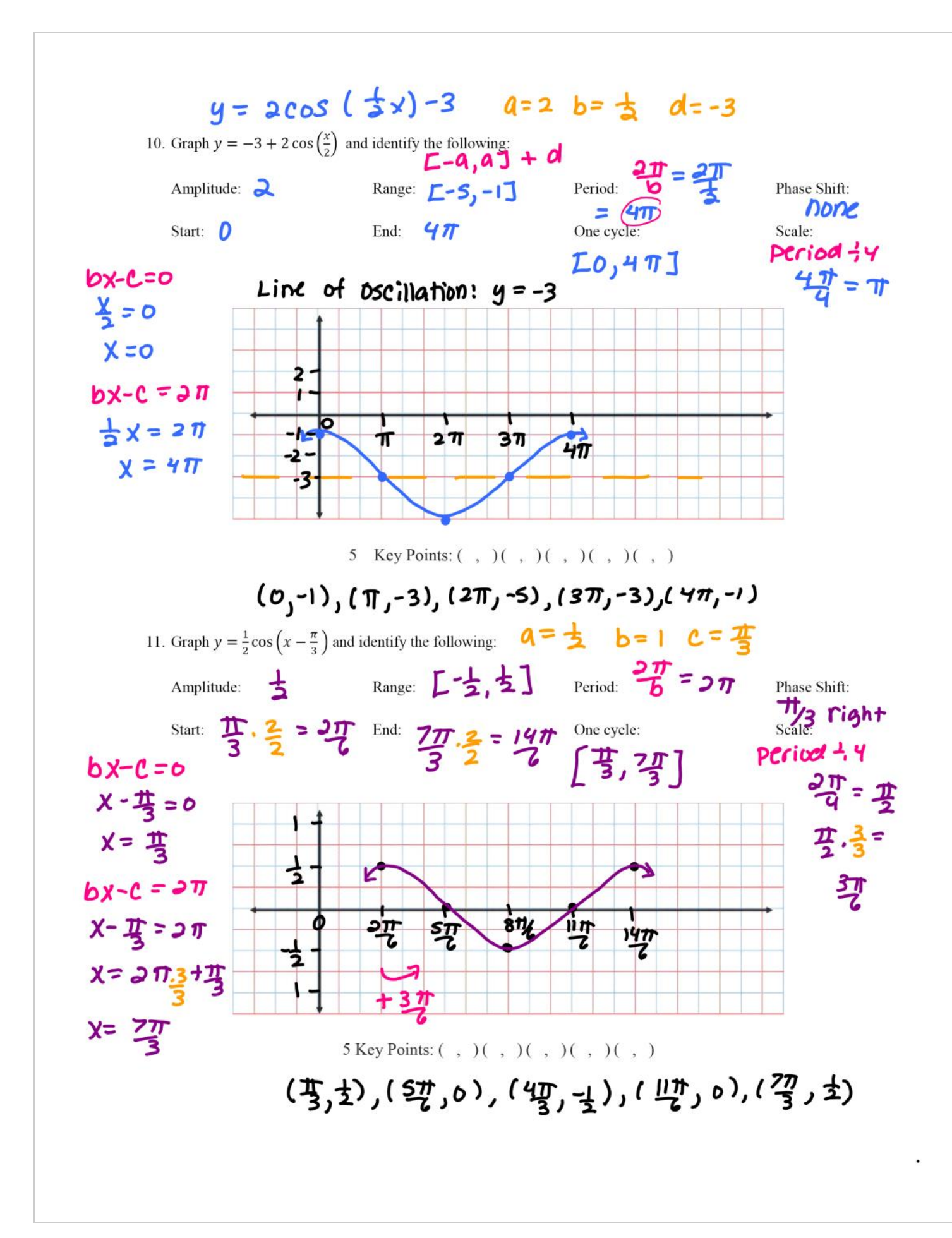